**Controlling Traffic Offloading Using Neighbor Discovery Protocol**

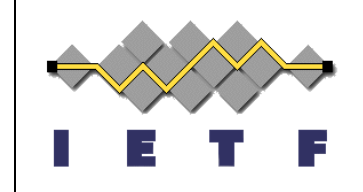

IETF#82 Mif WG, November 15th, 2011 draft-korhonen-mif-ra-offload-03 Aaron Yi Ding Jouni Korhonen Teemu Savolainen

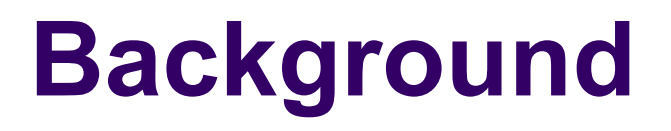

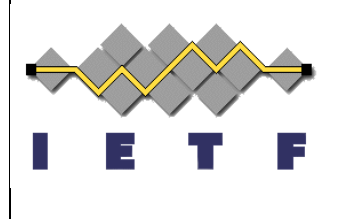

- A MIF host may have alternative access (e.g. WLAN) to cellular access available at the same time.
- There is a need for a network managed solution to "guide" MIF hosts to prefer faster access, or prefer 'cheaper' access over 'expensive' one. (ANDSF,SIPTO)
- DHCPv6 is not always preferred or available, thus utilizing Neighbor Discovery Protocol as a 'command channel'.
- RFC4191 supports IPv6 offloading. Route Information option could potentially be used also for IPv4 offloading.

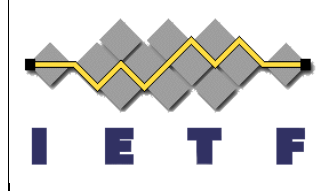

# **Illustration of typical setup**

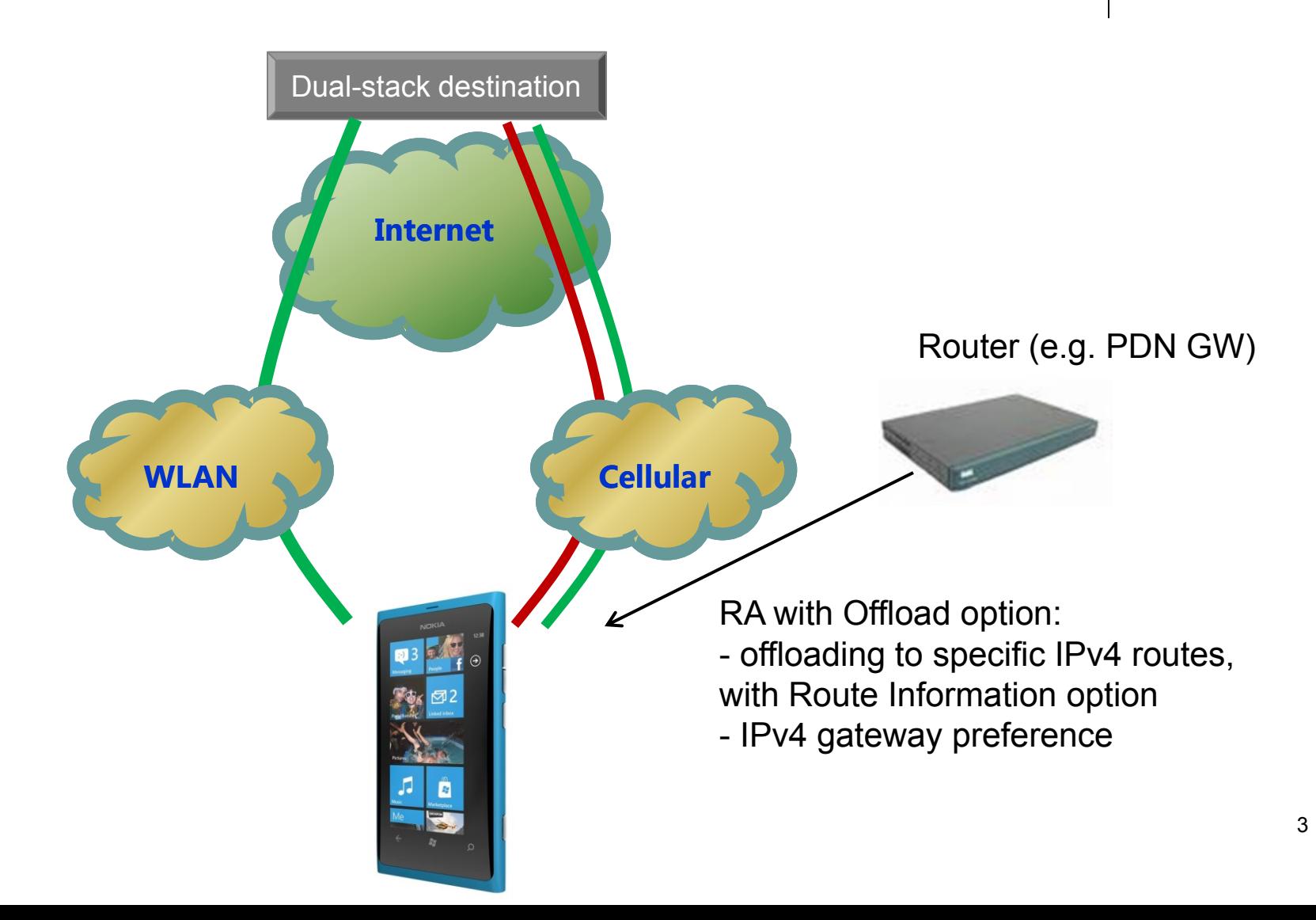

4

- Offload option in Router Advertisement:
	- Presented in IETF-80.
	- Support offloading of IPv4 traffic.
	- Coexists with RFC4191 on IPv6 offloading.
	- If present -> set offloading priorities; if absent -> not used and remove possible previous changes.

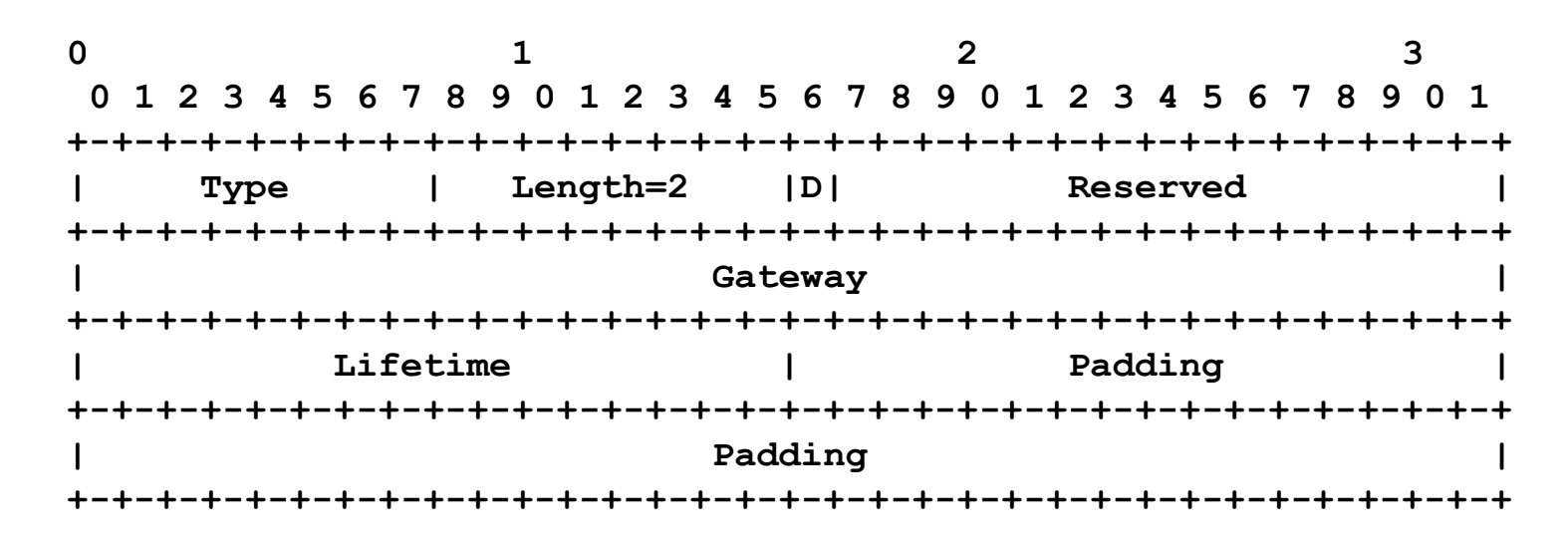

- Changes in draft:
	- 'L' bit is removed to focus on IPv4 traffic offloading since IPv6 offloading works rather nicely already with RFC4191.
	- Lifetime for offloading.
	- Combine Route Information option in RFC4191.

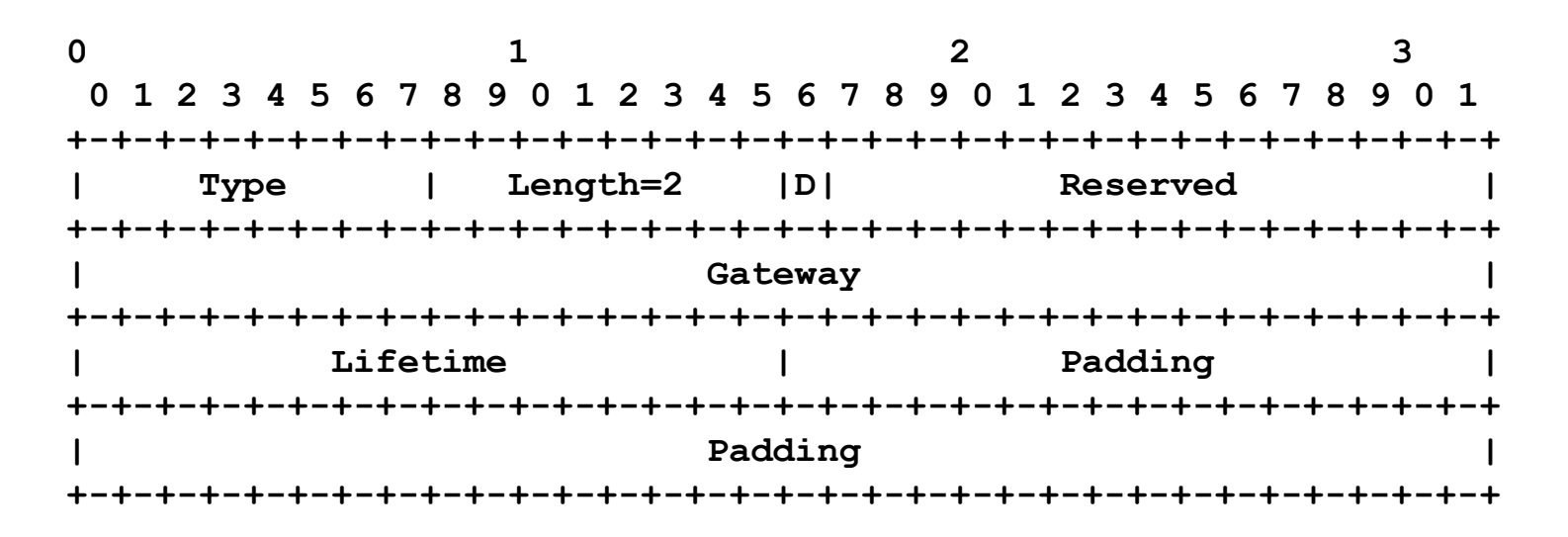

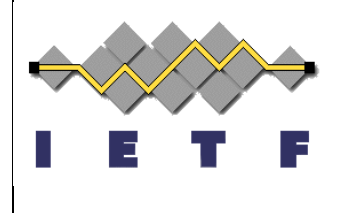

- **Default IPv4 Gateway Preference.** 
	- 'D' set to 1, use other interface for IPv4 traffic, if just available.
	- 'D' set to 0, use this interface for IPv4 traffic, when possible.
- Offloading to specific routes.
	- Route Information option.
	- Preference value in RI.
	- 'D' bit and Lifetime.
- Offloading preference on default gateway.
	- 'D' bit and Lifetime.

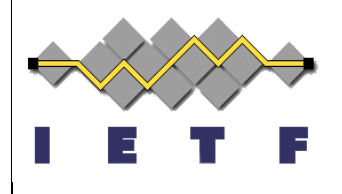

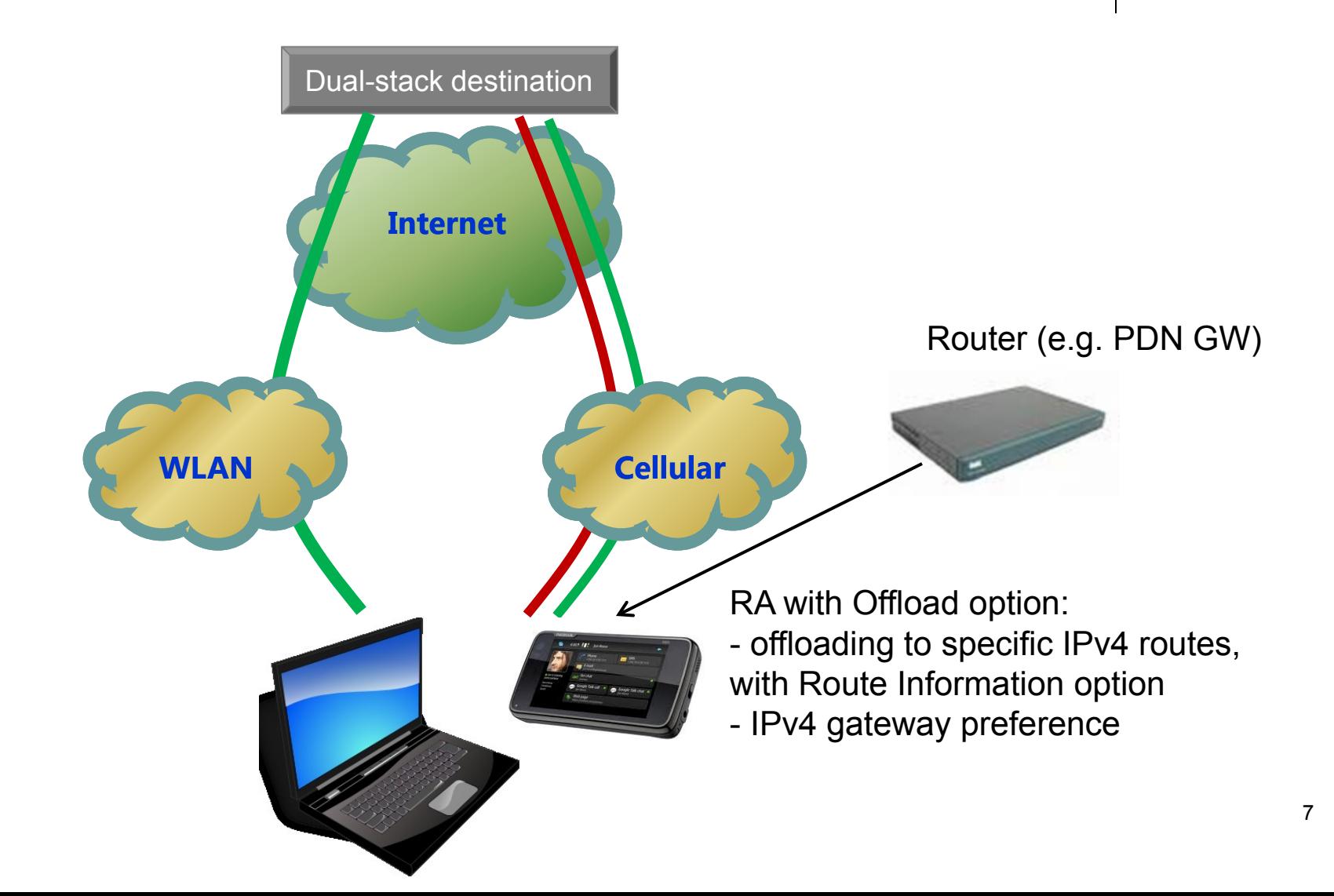

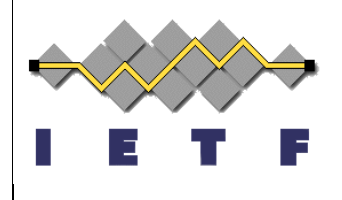

## **Current status and summary**

- Prototype implementation on Linux.
	- **Test & Demo**
	- on request
- Light-weight, on-demand offloading from network side.
	- 3G as commanding channel
- Offloading test and verification to do.
	- **Live network**

# **Appendix**

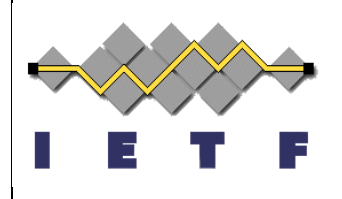

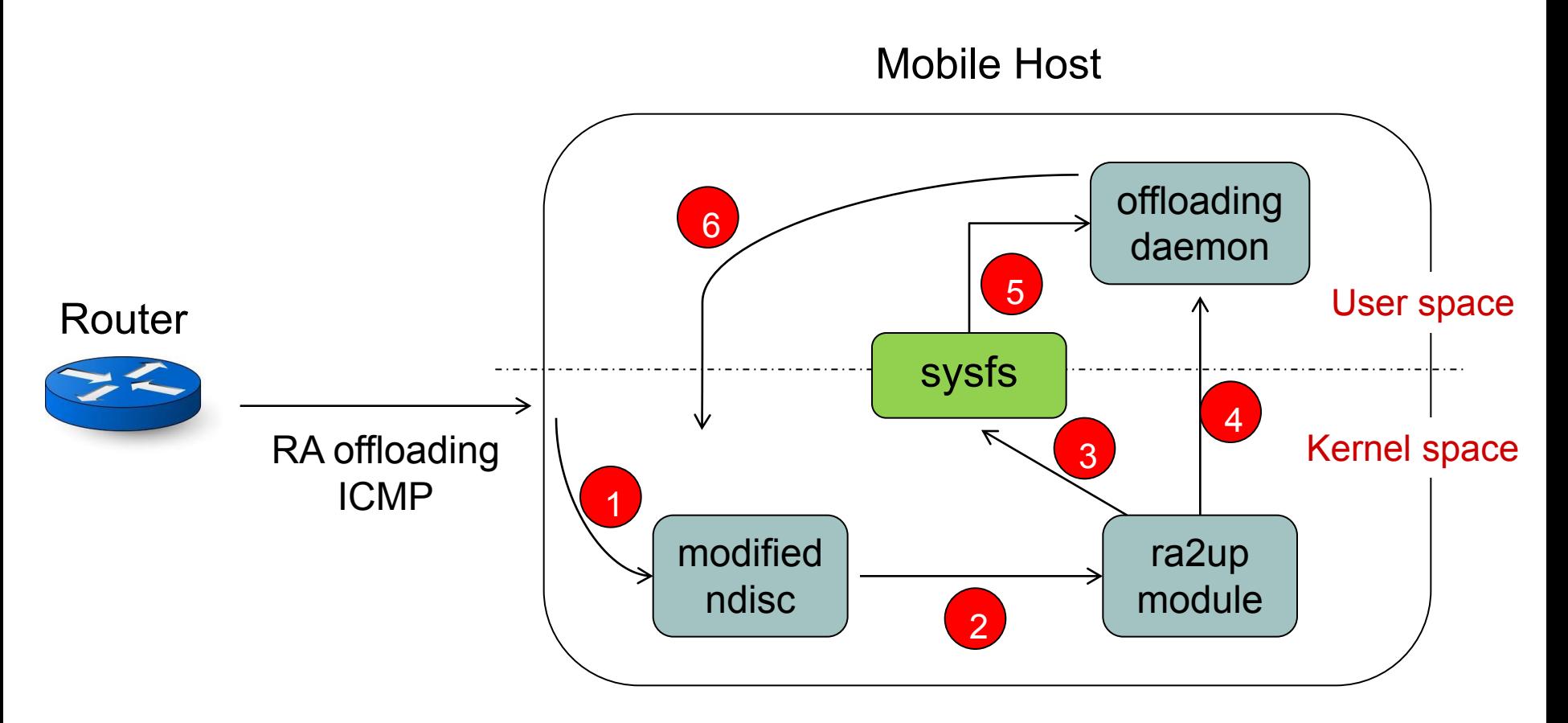